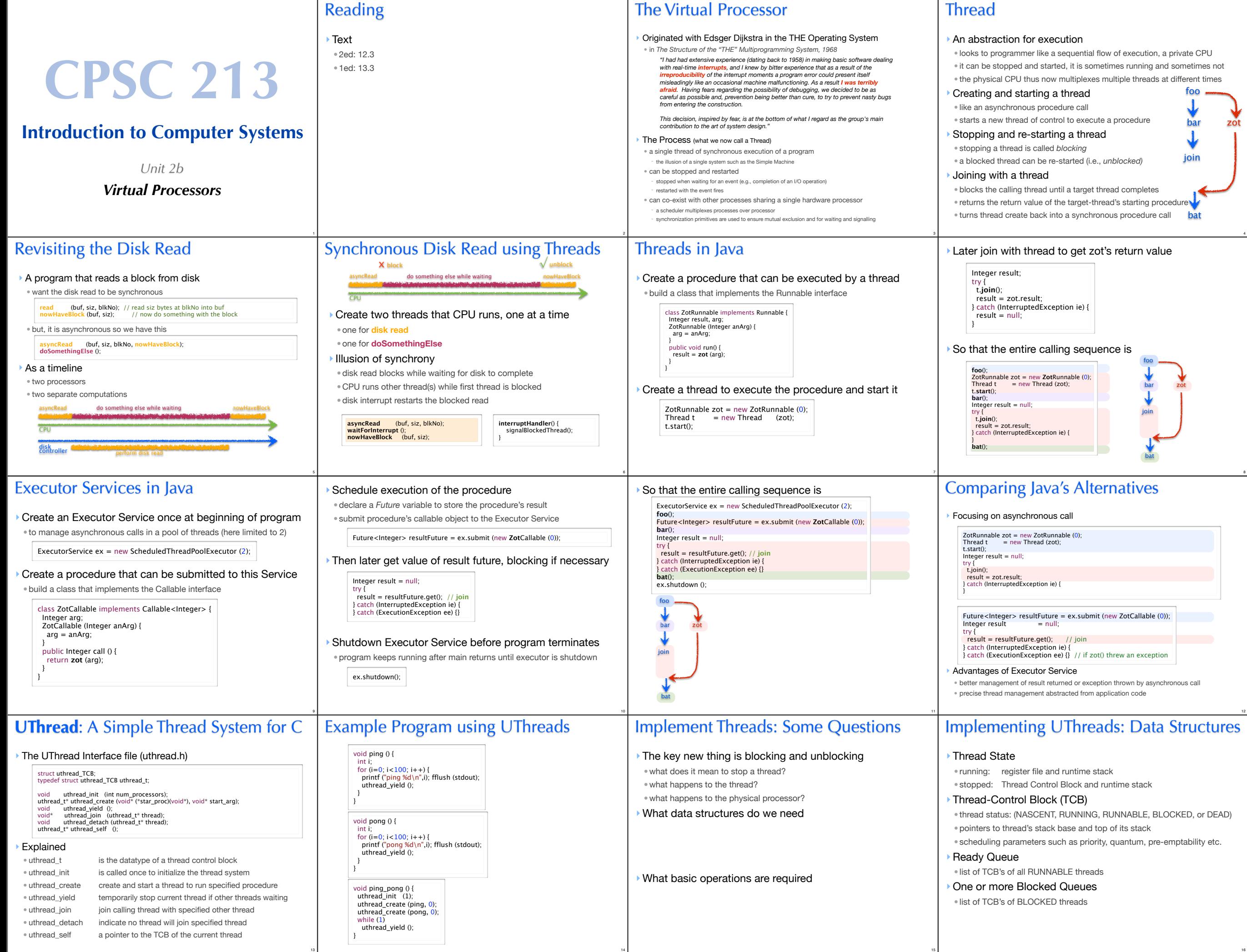

4

8

16

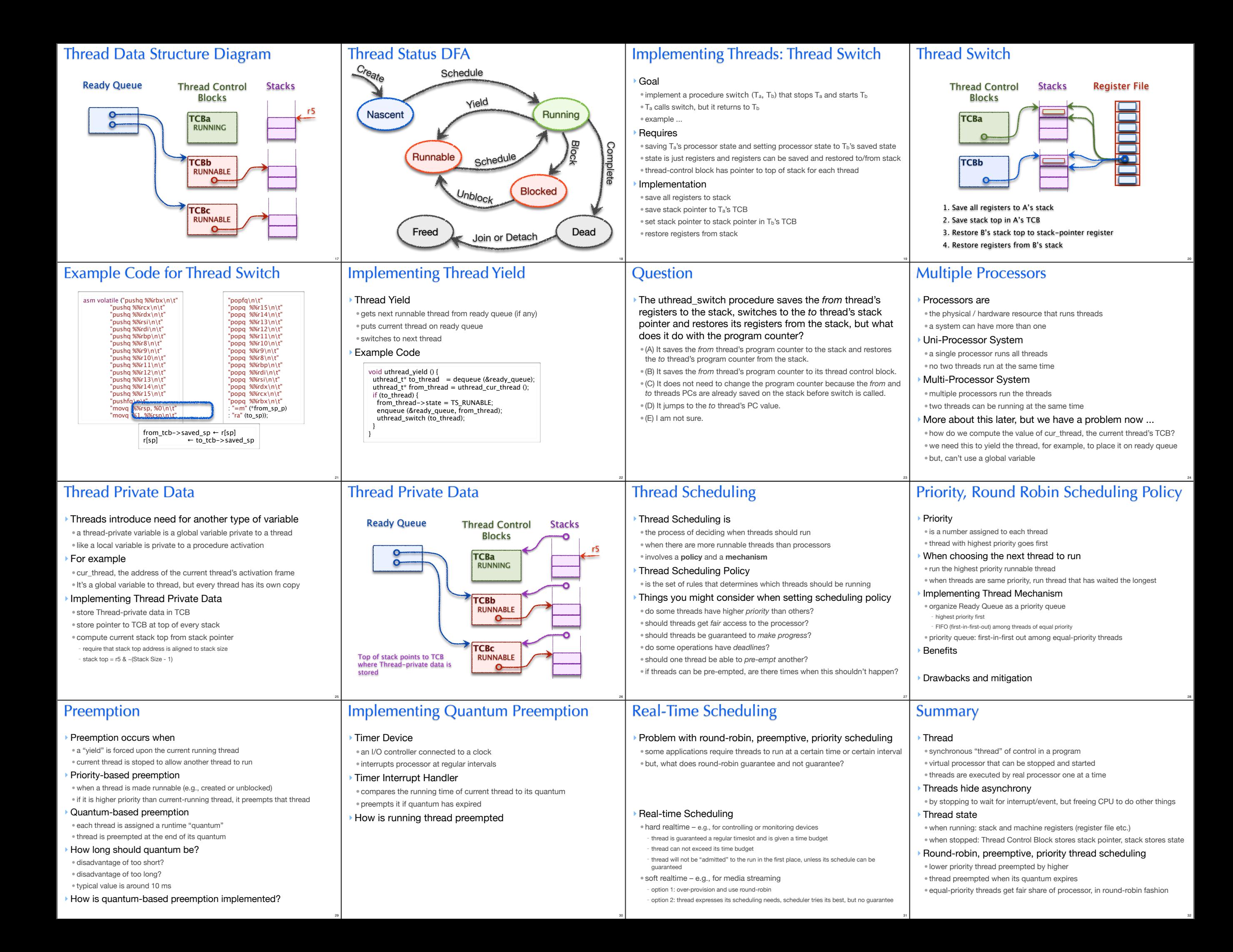